## *Fonds de soutien à la recherche Subvention 2018-2019 : 415 862\$*

## *Qu'est‐ce que le Fonds de soutien à la recherche?*

Le Fonds de soutien à la recherche vise à aider les établissements d'enseignement postsecondaire canadiens à couvrir les dépenses engagées dans la gestion de leurs travaux de recherche et à maintenir un milieu de recherche de calibre mondial. Les subventions attribuées par le Fonds peuvent servir :

- à entretenir du matériel et des laboratoires modernes;
- à donner accès à des ressources sur les connaissances à jour;
- à fournir du soutien administratif et à appuyer la gestion de la recherche;
- à respecter les normes réglementaires et éthiques;
- à transférer les connaissances du milieu universitaire aux secteurs public, privé et sans but lucratif…

… pour faire du Canada un chef de file mondial de la recherche et du développement.

**Pour plus de détails, voir http://www.rsf-fsr.gc.ca** 

#### **Gestion et administration**

Pour l'ENAP, le Fonds de soutien à la recherche (FSR) est d'une importance capitale. Grâce à ce financement, des ressources professionnelles et techniques sont en mesure d'assumer (à temps complet ou partiel) le soutien administratif, le développement de la recherche et le suivi du financement au sein du bureau de la recherche. Cela étant dit, il n'est pas surprenant que la plus grande partie du financement issu du programme soit consentie au volet *Gestion et administration*, lequel réunit *92%* des coûts admissibles.

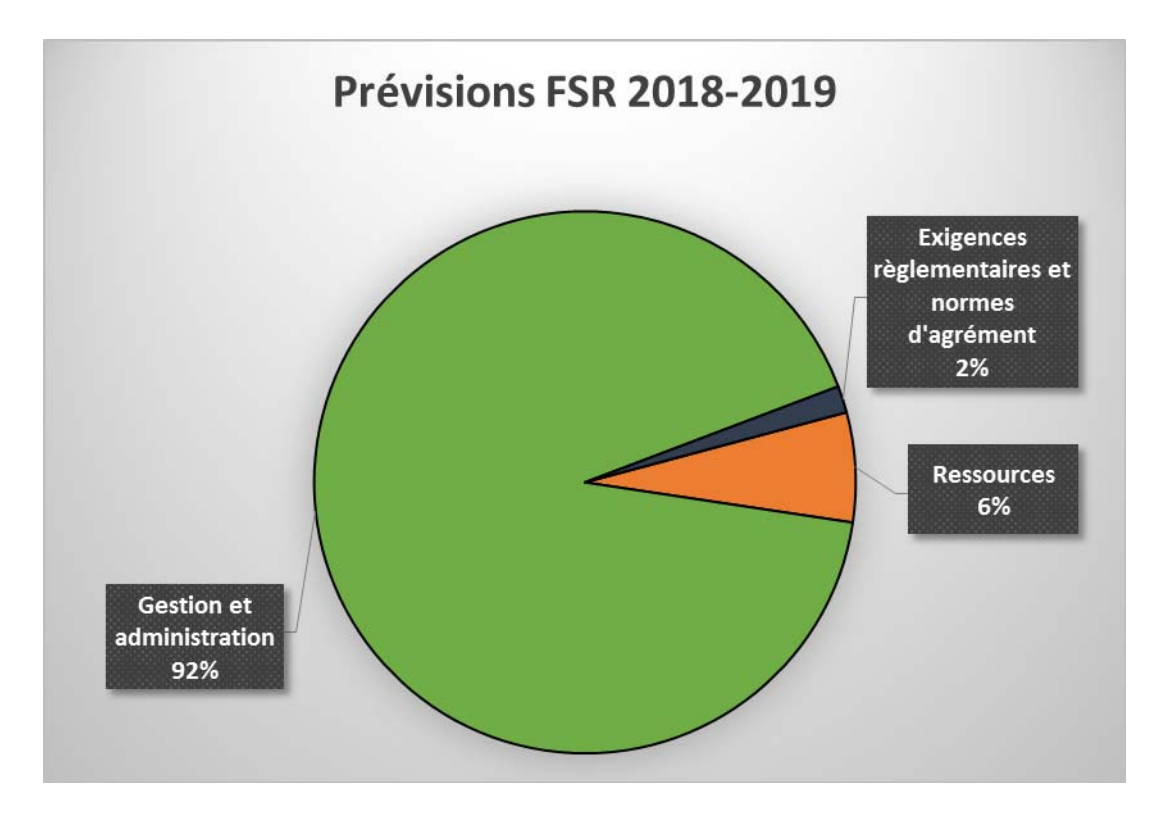

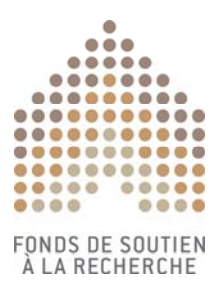

## **Installations, Ressources, Exigences règlementaires et normes d'agrément**

Les frais inhérents aux activités conduites par le Comité d'éthique de la recherche (CER) de l'ENAP, le maintien en opération des équipements et le soutien proprement technique aux chercheurs, enfin, l'acquisition de ressources diverses accaparent 10% des fonds disponibles.

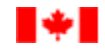

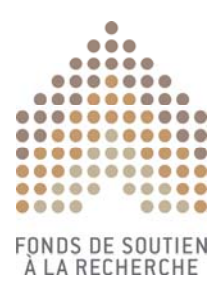

# **FONDS DE SOUTIEN À LA RECHERCHE**

# **Formulaire de validation des organismes affiliés**

## **CONSIGNES POUR REMPLIR LE FORMULAIRE**

La liste des organismes affiliés fournie servira à déterminer tous les crédits qui seront attribués à l'établissement demandeur dans le cadre du calcul des subventions du Fonds de soutien à la recherche. Il incombe à l'établissement demandeur de fournir de l'information complète et exacte.

#### **CONSIGNES GÉNÉRALES**

- $\Box$  Lisez les consignes dans le site Web du Fonds avant de remplir le présent formulaire (voir les pages Responsabilisation et mention publique du soutien obtenu et Présenter une demande).
- $\Box$  Il est impossible d'apporter des changements au présent formulaire (y compris de corriger des erreurs) une fois le formulaire soumis.
- **Aucun rajustement ne sera apporté** à la valeur de la subvention attribuée à un établissement si ce dernier a fourni de l'information erronée dans le formulaire.
- **Les formulaires incomplets ou qui n'auront pas été remplis dans le strict respect des consignes ne seront pas acceptés.**
- $\Box$  Assurez-vous que toutes les sections du formulaire sont bien remplies avant de soumettre ce dernier.
- $\Box$  Transmettez le formulaire dûment rempli, en format MS Word seulement, au plus tard à la date limite fixée pour la présentation des demandes à information@rsf-fsr.gc.ca. **IMPORTANT : ne pas envoyer le formulaire en format PDF.**

#### **COMMENT REMPLIR LES SECTIONS E. ET F. DU FORMULAIRE**

- Les établissements demandeurs **doivent** inclure le nom officiel au long de leurs organismes affiliés. N'utilisez jamais de sigles, d'acronymes ni d'abréviations.
- $\Box$  Ajoutez le nombre de lignes nécessaire aux tableaux pour inclure tous les organismes affiliés. Placez le curseur à la dernière ligne de la dernière colonne du tableau et servez-vous de la touche Tabulation pour ajouter des lignes ou, si vous le préférez, utilisez la fonction Couper-coller pour ce faire.
- **Mentionnez un seul organisme affilié par ligne.** Il n'est pas nécessaire d'indiquer la nature de l'affiliation avec l'établissement demandeur (affiliation principale, sous-affiliation ou sous-sousaffiliation).
- **Ne joignez pas de documents à ce formulaire. Toutes les affiliations doivent être indiquées dans les sections et les champs prévus à cette fin dans le formulaire.**

\_\_\_\_\_\_\_\_\_\_\_\_\_\_\_\_\_\_\_\_\_\_\_\_\_\_\_\_\_\_\_\_\_\_\_\_\_\_\_\_\_\_\_\_\_\_\_\_\_\_\_\_\_\_\_\_\_\_\_\_\_\_\_\_\_\_\_\_\_\_\_\_\_\_\_\_\_\_\_\_\_\_\_

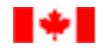

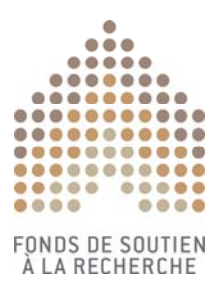

## **SECTION A. DÉTAILS AU SUJET DE L'ÉTABLISSEMENT DEMANDEUR**

**Établissement demandeur :** École nationale d'administration publique

**Date :** 2018-05-30

**Nom :** Josée Gauthier

**Titre :** Agent de recherche, études et gestion

**No de téléphone :** 418-641-3000 poste 6376

**Courriel :** josee.gauthier@enap.ca

## **SECTION B. MODALITÉS DE LA SUBVENTION DE SOUTIEN À LA RECHERCHE**

En soumettant le présent formulaire et en présentant une demande de financement, **l'établissement demandeur et le futur détenteur de la subvention** (le président, le recteur, le directeur ou tout autre représentant autorisé de l'établissement demandeur) acceptent les conditions régissant le Fonds de soutien à la recherche telles qu'elles sont énoncées dans le site Web du Fonds (http://www.rsf-fsr.gc.ca/homeaccueil-fra.aspx) :

- Le futur détenteur de la subvention a pris connaissance du contenu du formulaire et atteste que l'information qui y est fournie est exacte.
- L'établissement demandeur confirme qu'il est admissible au financement du Fonds de soutien à la recherche selon les critères d'admissibilité du Fonds.
- Les dépenses seront autorisées conformément aux politiques et aux exigences du Fonds, telles qu'elles sont décrites dans le Guide d'administration financière, et nul ne devra engager ni autoriser de dépenses à partir du compte de la subvention sans que le détenteur de la subvention ne lui en ait délégué le pouvoir.
- Le cas échéant, le transfert de fonds à un ou à des organismes affiliés ne sera possible que s'il existe déjà une entente officielle et valide avec lesdits organismes affiliés pour l'exercice financier en cours.
- L'établissement demandeur doit en tout temps respecter les exigences en matière de responsabilisation et mention publique du soutien obtenu pendant la période visée par la subvention.
- L'établissement doit satisfaire à l'ensemble des exigences en matière de responsabilisation, de mention publique du soutien obtenu et de production de rapports à la fin de la période visée par la subvention.

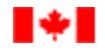

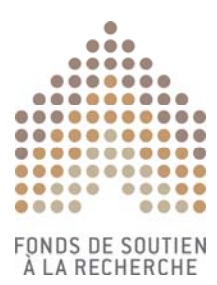

## **CONFIRMATION DU DÉTENTEUR DE LA SUBVENTION**

Nom du détenteur de la subvention : (président, recteur, directeur ou représentant autorisé de l'établissement) : M. Guy Laforest, Directeur général Date : 2018-05-30

*Remarque : le fait de saisir dans le présent formulaire le nom du détenteur de la subvention et la date tient lieu de signature du détenteur de la subvention et confirme son acceptation des modalités décrites ci-dessus.*

#### **SECTION C. EXIGENCES EN MATIÈRE DE RESPONSABILISATION ET MENTION PUBLIQUE DU SOUTIEN OBTENU**

 Les établissements demandeurs admissibles à une subvention **d'une valeur de 25 000 \$ ou plus**  versée dans le cadre du Fonds de soutien à la recherche doivent satisfaire aux exigences du Fonds en matière de responsabilisation et mention publique du soutien obtenu. Veuillez saisir, dans le tableau ci-dessous, le lien menant à la page Web de l'établissement demandeur montrant que sont remplies les exigences du Fonds de soutien à la recherche en matière de responsabilisation et mention publique du soutien obtenu.

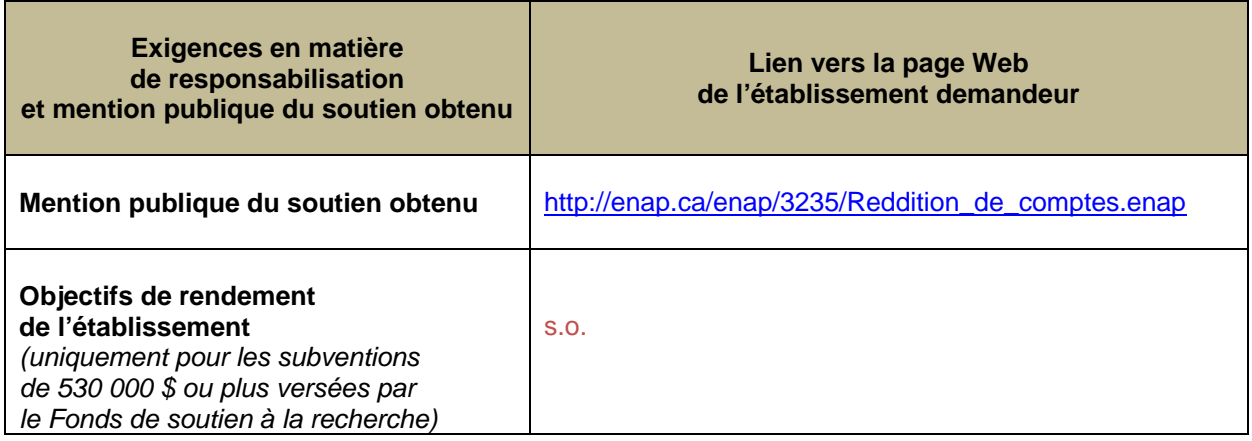

Veuillez fournir un aperçu de la **stratégie de communication** établie par l'établissement par rapport au Fonds de soutien à la recherche. Il est à noter qu'à la fin de la période visée par la subvention, les établissements doivent décrire, dans leur rapport sur les résultats, comment ils ont mis à exécution leur stratégie de communication en lien avec le Fonds de soutien à la recherche.

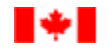

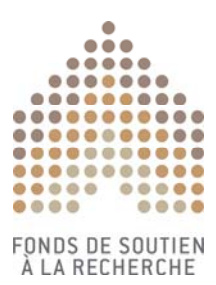

#### **Stratégie de communication en lien avec le Fonds de soutien à la recherche**

En matière de stratégie de communication, celle-ci prend la forme suivante :

1. Mention du programme au bas de la signature électronique des employés dont le salaire (en totalité ou en partie) provient du FSR. Les échanges courriels font ainsi état de l'appui émanant du FSR à l'ENAP;

2. Lorsque des projets financés par le CRSH ou les IRSC sont obtenues et/ou bénéficient du soutien de personnes dont le salaire (en totalité ou en partie) provient du FSR, l'annonce publique effectuée par notre Service des communications mentionne cette contribution indirecte mais essentielle du FSR; 3. Annonce officielle de la subvention FSR est enfin publiée sur le site web de l'ENAP (une annonce officielle par versement – deux annonces maximum).

#### **SECTION D. AUCUN ORGANISME AFFILIÉ**

 Veuillez cocher ci-dessous les cases qui s'appliquent si votre établissement **ne compte aucun** organisme du secteur de la santé affilié ni aucun autre organisme affilié (aucune affiliation principale, sous-affiliation ou sous-sous-affiliation).

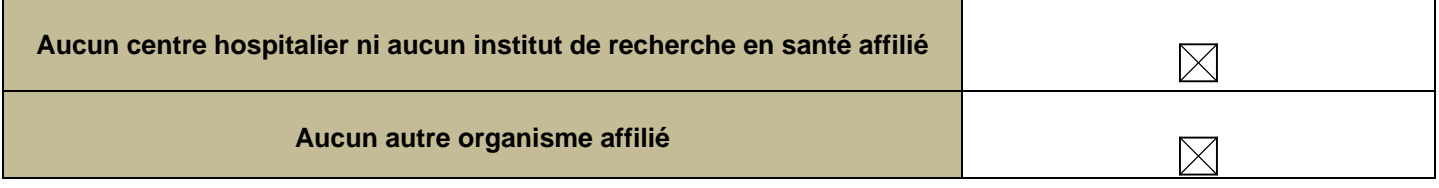

## **SECTION E. CENTRES HOSPITALIERS OU INSTITUTS DE RECHERCHE EN SANTÉ AFFILIÉS**

- $\triangleright$  Indiquez, dans le tableau ci-dessous, tous les centres hospitaliers de recherche et les instituts de recherche en santé affiliés. Ajoutez le nombre de lignes nécessaire au tableau pour énumérer tous les organismes affiliés.
- Selon les modalités du Fonds, l'établissement doit avoir négocié des ententes officielles et valides avec **tous** les centres hospitaliers de recherche et les instituts de recherche en santé affiliés pour l'année visée par la subvention, que les fonds reçus soient partagés ou non avec l'organisme affilié. Confirmez, en cochant la case correspondante, qu'une entente valide a bel et bien été signée avec chacun de ces organismes affiliés ou qu'une entente valide sera conclue avant tout transfert de fonds (le cas échéant). On pourrait demander en tout temps aux établissements de fournir un exemplaire de ces ententes au Secrétariat des programmes interorganismes à l'intention des établissements.
- Si l'établissement demandeur n'est affilié à aucun centre hospitalier ni aucun institut de recherche en santé, cochez la case à la section D ci-dessus.

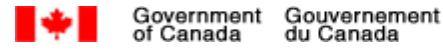

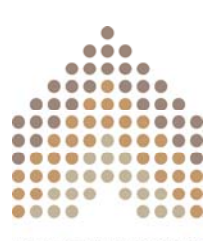

FONDS DE SOUTIEN<br>À LA RECHERCHE

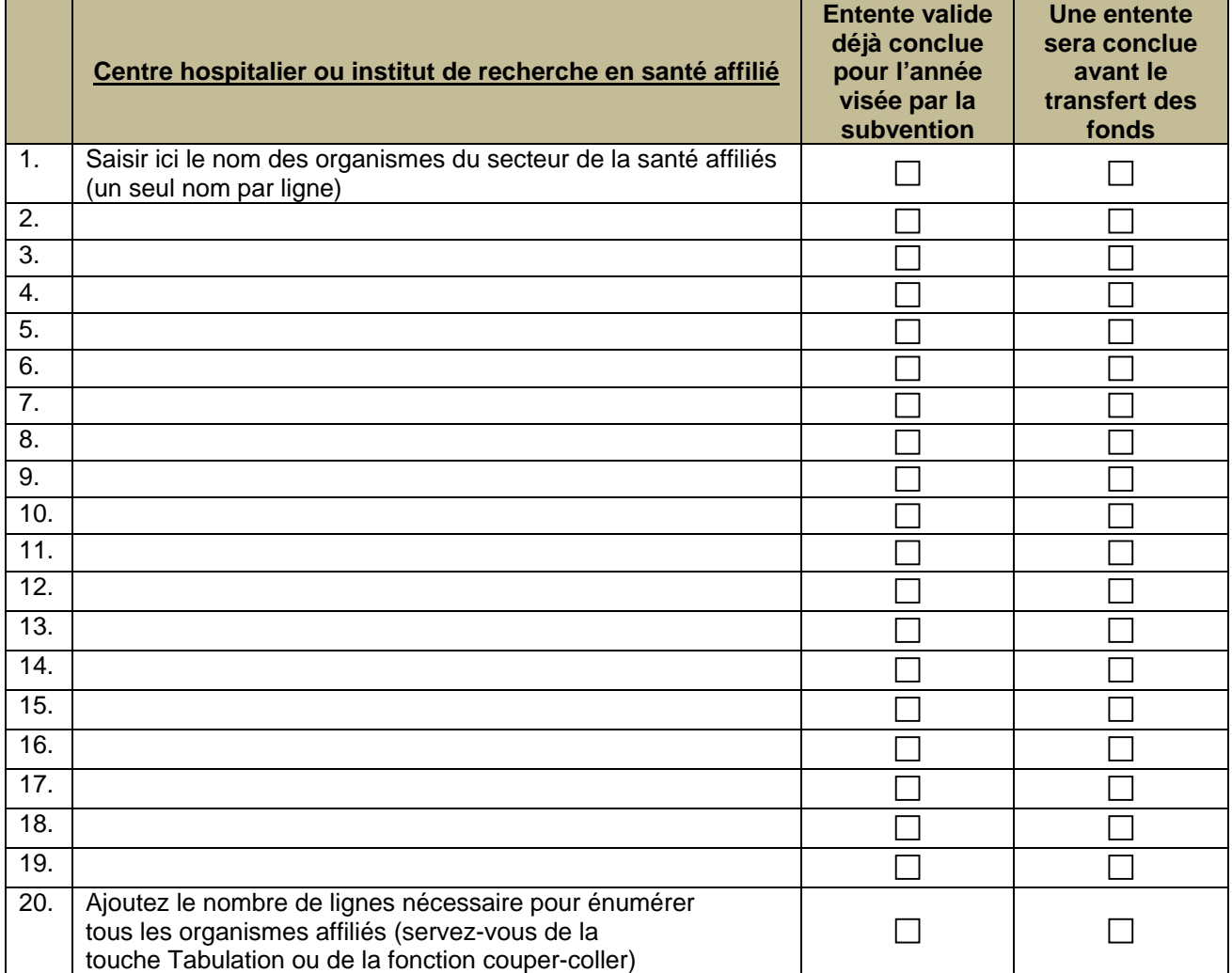

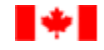

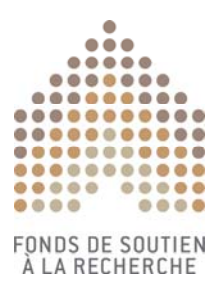

## **SECTION F. AUTRES ORGANISMES AFFILIÉS**

 Indiquez le nom de **tous** les autres organismes affiliés à l'établissement demandeur qui satisfont à la définition que donne le Fonds d'un **organisme affilié** (à l'exclusion des établissements de recherche du secteur de la santé énumérés ci-dessus). Ajoutez le nombre de lignes nécessaire au tableau pour énumérer **tous** les organismes affiliés, quel que soit le type d'affiliation (affiliation principale, sousaffiliation et sous-sous-affiliation). **Ne saisir qu'un seul nom d'organisme par ligne.** Si l'établissement n'a aucun autre organisme affilié, cochez la case à la section D ci-dessus.

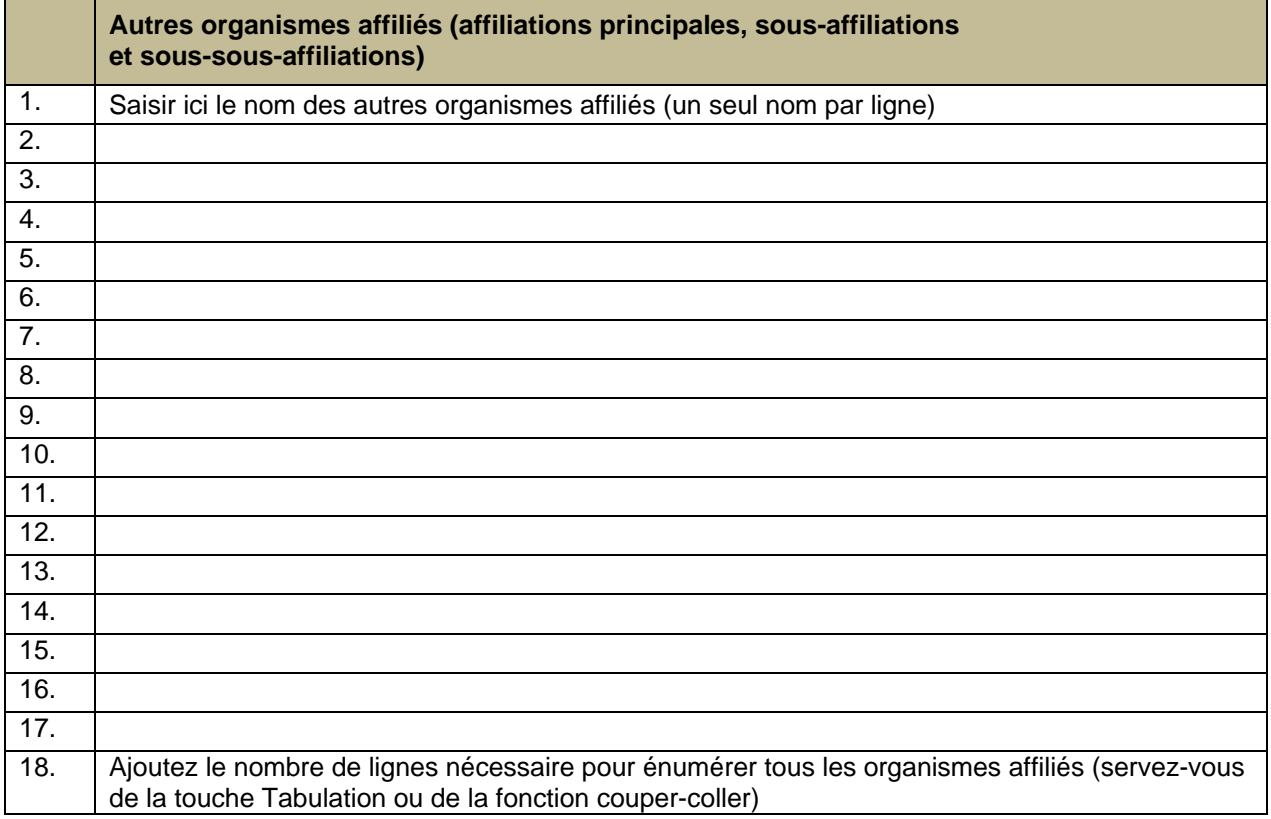

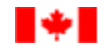